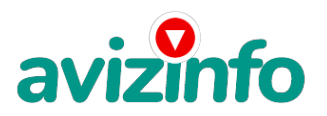

avizinfo.ru

## **Работу - Лёгкие деньги**

Челябинск, Россия

Удаленная работа.

Удаленная работа.

Я хочу поделиться с вами тем, чему сам научился недавно, но уже прошло 4 месяца и я позволил себе отдохнуть от надоевшей работы, так как я много работал в офисе у меня возник вопрос о быстром заработке в интернете, я начал разбираться и выяснил, что это очень легко, мои коллеги пригласили меня стать модератором в сети, и мы открыли своё дело, дело в том, что на посещаемости сайтов никто не зарабатывает, а мы узнали как!!!Объясню поподробнее. Всем удачи!

А сейчас текст, который я когда -то скопировал, и вы будете копировать.

ДОБРЫЙ ДЕНЬ! Cразу все это не удаляйте - Если у Вас есть желание заработать, не вкладывая много денег (к примеру, другие Интернет - проекты требуют вложений до 150 -300\$) и работая всего по несколько часов в день, то эта информация для Вас. Но для этого потребуется хорошо поработать около недели по нескольку часов в день. Вы можете зарабатывать в зависимости от ваших усилий. Я Вам обещаю, что если вы будете В ТОЧНОСТИ соблюдать ниже перечисленные инструкции, то вы начнете получать НАМНОГО БОЛЬШЕ ДЕНЕГ, чем Вы думали, не прилагая к этому особых усилий. Согласитесь, это просто!!! И ЭТО СОВЕРШЕННО ЛЕГАЛЬНО. И ВАШ ВКЛАД СОСТАВЛЯЕТ ВСЕГО 70 РУБЛЕЙ... ВАЖНО ЭТО НЕ ОБМАН И ПРИ ЭТОМ ВЫ НИЧЕМ НЕ РИСКУЕТЕ, НО ЭТО РАБОТАЕТ!!! ВНИМАНИЕ!!! ПРОЧТИТЕ ЭТО НЕСКОЛЬКО РАЗ! Следуйте инструкциям в ТОЧНОСТИ и 150 000 руб И БОЛЬШЕ будут Вашими в течение двух месяцев!!!

ВОТ ТЕ САМЫЕ 3 ШАГА К УСПЕХУ которые дали мне хорошую квартиру и нормальный автомобиль:

1. Зарегистрируйтесь в системе Яндекс- Деньги. Хорошенько ознакомьтесь с данной системой, как она работает. Далее необходимо положить на свой счет чуть больше 70 рублей, так как при осуществлении перевода система снимает 0.5% переводимой суммы, т.е. Вы должны будете переводить по 10 руб. 5 коп., в сумме - 70 руб. 35 коп. От себя отмечу, что удобно пополнить электронный кошелек из специальных автоматов по приему платежей, которые часто располагаются в магазинах и на станциях метро. Однако такие автоматы снимают комиссию, которая, как правило, находится в пределах 5% от вносимого платежа. Также можно пополнить электронный счет в банке. Как только Вы положите на свой кошелек 70 руб. 35 коп., все готово, можете переходить к следующему шагу!

2. Необходимо перевести по 10 руб. 5 коп. (5 коп. снимается службой перевода за совершение операции) на 7 предлагаемых ниже счетов Яндекс-Денег.

Для того чтобы осуществить перевод, необходимо зайти на сайт Яндекс- Деньги. Затем, если вы еще не вошли под своим именем, нажмите на ссылку «Войти…», которая располагается в самом верху страницы и выделена красным шрифтом. Далее вам предложат ввести логин и пароль, которые вы получили при регистрации. Затем кликаем слева от номера вашего счета по ссылке «Перевести».

Важно! Перевод нужно осуществлять на счет, а не на e-mail.

Важно! При каждом отправлении указывайте в поле «Название платежа» следующую фразу: Пожалуйста, внесите меня в список яндекс-кошельков.

Чтобы получать доход, необходимо отправить на каждый из этих 7 кошельков по 10 руб. 5 коп., иначе вы просто не будете включены в систему сетевого сервиса яндекс-кошельков и не сможете обналичить доход. (10 руб. 5 коп. - это отправляемая Вами сумма, при этом получатель получает ровно 10 руб.)

Итак, отправьте по 10 руб. 5 коп. на каждый и**А сідед∫юрщ**их счетов:

Российская Доска Бесплатных Объявлений AvizInfo.ru

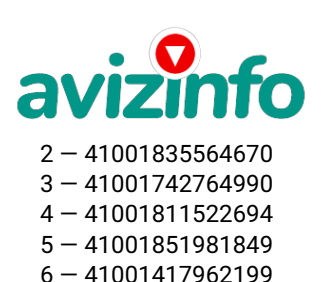

7 — 41001851999852

## avizinfo.ru

ПОВТОРЯЮ, чтобы получать доход, необходимо отправить НА КАЖДЫЙ из этих 7 кошельков по 10 руб. 5 коп. - иначе, сетевыми модераторами яндекс - кошельков, вы просто не будете включены в систему и не сможете пользоваться услугой пассивного заработка, а просто будете использовать кошелёк как бумажник для средств.

Теперь ВНИМАНИЕ!!! После того, как Вы выполнили ШАГ 2 разместите эту статью (или объявление с ссылкой на страницу, которую Вы без труда можете сделать на одном из бесплатных сайтов)- на НЕ МЕНЕЕ ЧЕМ 200-300 ФОРУМАХ и НОВОСТНЫХ ЛЕНТАХ . ЗАПОМНИТЕ ЧЕМ БОЛЬШЕ Вы разместите, ТЕМ ВЫШЕ БУДЕТ ВАШ ДОХОД. И этот доход будет НАПРЯМУЮ ЗАВИСЕТЬ ОТ ВАС.Размещение этой статьи на 200 форумах, даже на самых малопосещаемых, ГАРАНТИРУЕТ Вам доход 150 000 руб - ЭТО МИНИМУМ!!!, в течение двух месяцев!!! БОЛЬШЕ РАЗМЕЩЕНИЙ - БОЛЬШЕ ДОХОД (при том в ГЕОМЕТРИЧЕСКОЙ ПРОГРЕССИИ). ИТАК, КОГДА ВЫ ДОСТИГНЕТЕ ПЕРВОЙ ПОЗИЦИИ В СПИСКЕ, ВЫ БУДЕТЕ ИМЕТЬ ТЫСЯЧИ РУБЛЕЙ ПРОСТО КАК СОЗДАТЕЛЬ СПИСКА !!!!!!! ЭТО СТОИТ 70-ти рублей и СОВСЕМ НЕ ТРУДНОЙ РАБОТЫ! ГЛАВНОЕ - ЭТО РАБОТАЕТ!!! И ЭТО ПРОСТО ЗДОРОВО!!! Займитесь этим сейчас - не откладывая на завтра….!!! ВРЕМЯ - ДЕНЬГИ!!! Но поработать всё же придется. Необходимо заинтересовать людей. Для этого необходимо воспользоваться рассылкой, размещением объявлений на специализированных сайтах о поисках работы, форумах, досках объявлений. Удачи Вам! Она уже действительно рядом! Действуйте! Плохо живут те, которые всю жизнь лишь собираются жить! ДАВАЙТЕ РИСКНЕМ!! ВЕДЬ НИЧЕГО, КРОМЕ 70 РУБЛЕЙ НЕ ТЕРЯЕМ!!

1. Открываем поисковик

2. Пишем в строке поиска фразу «форум удаленная работа» или «форум надомная работа» или «форум работа на дому» или «форум начать новую тему работа» и т. д. и т. п. (без кавычек). Поисковик найдет тысячи страниц, ссылки на которые сразу приводят на МИЛЛИОНЫ новых тем форумов. И еще не пугайтесь, если вдруг на том сайте, куда Вы захотели поместить свое объявление, уже есть одно или несколько похожих. Это лишний раз подтверждает то, что этот бизнес действительно работает! Очень действенны сайты о работе сайты (разделы о вакансиях). 3. Возьмем какой-нибудь сайт о работе - нужно ввести данные - В поле ---«должность» - например, «сотрудник для удаленной работы на дому»; или «независимый менеджер» и т. п. - В поле «возраст» - укажите «с 18 до 55». - «Образование и Опыт работы» - пропустите, (хотя в образовании советую поставить «среднее»). - «Заработная плата» - «от \$ 1000». - «Пол» - не имеет значения. - «График работы» - «свободный» - «Занятость» - «любая». - «Город» - Вот поле «город» САМОЕ ВАЖНОЕ. Вы должны выбрать все города один за другим, начать с буквы А, закончить буквой Я. Вы должны опубликовать (можно даже одинаковые) объявление для каждого города. Первые неделю, а может и полторы недели у Вас не будет никакого дохода, потому что Ваши клиенты будут читать данный файл, создавать интернет-кошелёк и класть туда деньги. На всё это им нужно немного времени. Но потом, КАК СНЕГ НА ГОЛОВУ, Вы почувствуете некий такой «затяжной» результат! Это НЕОЖИДАННО И ПРИЯТНО!!!

Начните строить своё будущее вместе с интернет провайдерами уже сейчас, ведь шанс даётся один раз!!!!!!!!!!!!

Цена: **1 000 \$** Тип объявления: Услуги, предлагаю

Торг: неуместен

**Safinova karina 5555555**